会説差関数の変数をNとして表記する
$$
\text{erfc}\left(N\right) = 1 - \text{erf}\left(N\right) = 1 - \frac{2}{\sqrt{\pi}} \int_0^N e^{-u^2} du
$$
 *\$  

$$
\text{Borel} \text{B} \text{B} \text{C}
$$*

誤差関数は陽に積分できない形で 表され,積分範囲の上限がその 変数となる。この際,被積分関 数の変数は何でも良いが,ここ では資料と同じくuとする。

何とか陽に表現したいのでべき級数展開(テー ラー展開)を利用してみる。Taylor展開は微分 可能な関数y=f(x)のxにおける値をx=aでの関数 値,導関数値で表現する

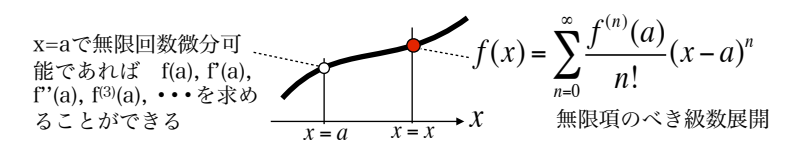

ここでは固体表面(x=0) 近傍での境界層内のプロフィールを考えているので、テーラー展開におけ るaを0として考える。(マクローリン展開)

$$
\text{1} \text{2} \text{3} \text{4} \text{5} \text{5} \text{6} \text{6} \text{7} \text{8} \text{9} \text{9} \text{1} \text{1
$$

erfc(*N*) をマクローリン展開するとして,導関数を先に準備する。

$$
\text{erfc}(N) \text{ o } 1 \text{ }\text{R}^2 \text{ }\text{R}^3 \text{ }\text{ } \frac{d}{dN} \text{ }\text{erfc}(N) = \text{erfc}^{(1)}(N) = -\frac{2}{\sqrt{\pi}} e^{-N^2} \qquad \text{erfc}(N) \text{ o } 2 \text{ }\text{R}^3 \text{ }\text{ } \frac{d^2}{dN^2} \text{ }\text{erfc}(N) = \text{erfc}^{(2)}(N) = \frac{4N}{\sqrt{\pi}} e^{-N^2}
$$
\n
$$
\text{erfc}(N) \text{ o } 3 \text{ }\text{R}^3 \text{ }\text{ } \frac{d^3}{dN^3} \text{ }\text{erfc}(N) = \text{erfc}^{(3)}(N) = \frac{4}{\sqrt{\pi}} e^{-N^2} - \frac{8N^2}{\sqrt{\pi}} e^{-N^2}
$$

N=0を代入してマクローリン展開を実行する。

$$
\text{erfc}(N) = \text{erfc}(0) + \frac{\text{erfc}^{(1)}(0)}{1!}N + \frac{\text{erfc}^{(2)}(0)}{2!}N^2 + \frac{\text{erfc}^{(3)}(0)}{3!}N^3 + \dots = 1 - \frac{2}{\sqrt{\pi}}N + \frac{2}{3\sqrt{\pi}}N^3
$$

ここで,境界層は固体表面回りで表面近傍と考えれば変数Nはかなり小さい値となっているので,マクロー リン展開の比較的低階微分までで十分と考えることにする。1階微分まででは,直線分布となり,解析解 との相違が顕著であるので,ここでは3階微分の項まで考慮する。(2階微分の項はゼロになる)

$$
N = \frac{y}{2\sqrt{vt}}
$$
 \quad \tau \gg 0 \text{ or, } \tau \gg 0 \text{ for } \tau \gg 0 \text{ for } \tau \gg

*d dy*  $erfc\left(\frac{y}{x}\right)$  $2\sqrt{v}t$ !  $\left(\frac{y}{2\sqrt{vt}}\right)$  = erfc<sup>(1)</sup>  $\left(\frac{y}{2\sqrt{vt}}\right)$ !  $\left(\frac{y}{2\sqrt{vt}}\right) = -\frac{2}{\sqrt{\pi}}e$  $-\frac{y}{2\sqrt{v}}$ !  $\left(-\frac{y}{2\sqrt{vt}}\right)^2$   $\left(-1\right)$  $2\sqrt{v}t$ !  $\left(\frac{1}{2\sqrt{vt}}\right) = -\frac{1}{\sqrt{\pi vt}}$ *e*  $-\frac{y}{2\sqrt{v}}$ !  $\left(-\frac{y}{2\sqrt{vt}}\right)^2$  $N = \frac{y}{\sqrt{y}}$  $2\sqrt{vt}$ とおかずに,直接yを変数として展開しても同じことになる  $rac{d^2}{dy^2}$ erfc $\left(\frac{y}{2\sqrt{vt}}\right)$ !  $\left(\frac{y}{2\sqrt{vt}}\right)$  = erfc<sup>(2)</sup>  $\left(\frac{y}{2\sqrt{vt}}\right)$ !  $\left(\frac{y}{2\sqrt{vt}}\right) = -\frac{1}{\sqrt{\pi vt}}$ *e*  $-\frac{y}{2\sqrt{v}}$ !  $\left(-\frac{y}{2\sqrt{vt}}\right)^2 2\left(-\frac{y}{2\sqrt{vt}}\right)^2$  $2\sqrt{v}t$ !  $\left(-\frac{y}{2\sqrt{vt}}\right)\left(\frac{1}{2\sqrt{vt}}\right)$ !  $\left(\frac{1}{2\sqrt{vt}}\right) = \frac{y}{\sqrt{\pi vt}}$ 1 2ν*t e*  $-\frac{y}{2\sqrt{v}}$ !  $\left(-\frac{y}{2\sqrt{vt}}\right)^2$  $rac{d^3}{dy^3}$ erfc $\left(\frac{y}{2\sqrt{vt}}\right)$ !  $\left(\frac{y}{2\sqrt{vt}}\right)$  = erfc<sup>(3)</sup>  $\left(\frac{y}{2\sqrt{vt}}\right)$ !  $\left(\frac{y}{2\sqrt{vt}}\right) = \frac{1}{\sqrt{\pi vt}}$ 1 2ν*t e*  $-\frac{y}{2\sqrt{vt}}$ !  $\left(-\frac{y}{2\sqrt{vt}}\right)^2 + \frac{y}{\sqrt{y}}$ πν*t* 1 2ν*t e*  $-\frac{y}{2\sqrt{v}}$ !  $\left(-\frac{y}{2\sqrt{vt}}\right)^2 2\left(-\frac{y}{2\sqrt{vt}}\right)^2$  $2\sqrt{v}t$ !  $\left(-\frac{y}{2\sqrt{vt}}\right)\left(\frac{1}{2\sqrt{vt}}\right)$ !  $\left(\frac{1}{2\sqrt{vt}}\right) = \frac{1}{\sqrt{\pi vt}}$ 1 2ν*t e*  $-\frac{y}{2\sqrt{v}}$ !  $\left(-\frac{y}{2\sqrt{vt}}\right)^2 - \frac{y^2}{\sqrt{2}}$ πν*t* 1  $\frac{1}{4v^2t^2}$ e  $-\frac{y}{2\sqrt{v}}$ !  $\left(-\frac{y}{2\sqrt{vt}}\right)^2$ 1階から3階まで の導関数

y=0 として展開する

$$
erfc\left(\frac{y}{2\sqrt{vt}}\right) = erfc(0) + \frac{erfc^{(1)}(0)}{1!}N + \frac{erfc^{(2)}(0)}{2!}N^2 + \frac{erfc^{(3)}(0)}{3!}N^3 + \dots = 1 - \frac{1}{\sqrt{\pi vt}}y + \frac{1}{12\sqrt{\pi vt}}\frac{1}{vt}y^3
$$